| Roll | No. |  |  |  |  |
|------|-----|--|--|--|--|
|------|-----|--|--|--|--|

Code: 112014-065-A

Please check that this question paper contains 7 questions and 8 printed pages.

## CLASS-XI INFORMATICS PRACTICES

Time Allowed: 3 Hrs. Maximum Marks: 70

## General Instructions:

- (i) All the questions are compulsory.
- (ii) The question paper contains 7 questions.
- (iii) Programming Language used: GUI Java and RDBMS Software used: MySQL
- (iv) 15 minutes time has been allotted to read this question paper. During the time, the student will read the question paper only, he/she will not write any answer on the answer book duirng this period.

| S.<br>No. | Sub<br>Part | Question                                                                                                    | Marks |
|-----------|-------------|----------------------------------------------------------------------------------------------------|-------|
| 1.        | (a)         | Write one word for each of the following:                                                                                                   | (1)   |
|           |             | (i) It is a hardware device which converts images of text into machine editable text.                                                       |       |
|           |             | (ii) It is a program that protects websites against bots by generating and grading tests that humans can pass but computer programs cannot. |       |
|           | (b)         | Write the full form of the following terms:                                                                                                 | (2)   |
|           |             | CIA, MICR                                                                                                    |       |
|           | (c)         | Write any two types of operating system. Write one feature for any one of them.                                                             | (2)   |
|           | (d)         | What is the difference between the following:                                                                                               | (2+2) |
|           |             | (i) Compiler and Interpreter (Write any two points)                                                                                         |       |
|           |             | (ii) Digital Signature and Digital Certificate (Write any one point)                                                                        |       |
|           | (e)         | Name the device which is used in a computer system or network to block unauthorized access.                                                 | (1)   |
| 2.        | (a)         | double d=Double.parseDouble(jTextField1.getText());                                                                                         | (1)   |
|           |             | In the above statement, what is the use of parseDouble() method?                                                                            |       |

```
(b)
    What will be displayed in jTextArea1 after executing the following
    code?
                                                                               (1)
    for(int i=1; i<=5; i++)
    jTextArea1.setText(""+i);
    What is the difference between line wrap and word wrap property of
(c)
                                                                               (1)
    TextArea?
    Consider the following code:
                                                                               (2)
(d)
    Which statement is missing in order to execute this loop?
    int k=5, m=10;
    while(k \le 10)
    m=m+2;
    k=k+1;
          Which type of looping statement is used -Entry Controlled or
    (i)
         Exit Controlled?
    (ii)
         What happens if the statement k=k+1 is missing from the above
         code?
    In the given form, jComboBox1 is used to display the food items of a
(e)
    restaurant.
                                    ОК
    (i)
         Write the Java code to make jComboBox1 invisible.
    (ii)
         What is the index value, if no food item is selected?
                                                                               (2)
    Rewrite the following code using the if statement without affecting
(f)
    the output of the code:
                                                                               (2)
    char c;
    String p;
```

| (ii) Define single ro<br>(iii) Identify the column a Student table<br>(i) Class                                                                                                    | e Jobs"; Gates"; ng choice"; ce between Radio I g: ommand to display ow and multiple row umn which can be | structure of a stu<br>w functions.<br>used as a primar                                                                                                   | dent table?                                                                                                    | (1)                                         |
|----------------------------------------------------------------------------------------------------|----------------------------------------------------------------------------------------------------|----------------------------------------------------------------------------------------------------|----------------------------------------------------------------------------------------------------|---------------------------------------------|
| break; case 'i': p="Stevent break; case 'm': p="Bill break; default: p="wrong } What is the difference (Write any one point) Answer the following (i) Write MySQL continuous (ii) Define single rong (iii) Identify the color a Student table (i) Class                                                                                                    | e Jobs"; Gates"; ng choice"; ce between Radio I g: ommand to display ow and multiple row umn which can be | structure of a stu<br>w functions.<br>used as a primar                                                                                                   | dent table?                                                                                                    |                                             |
| case 'i': p="Stevent break; case 'm': p="Bill break; default: p="wrote" break; default: p="wrote" break; default: p="wrote | Gates";  ng choice";  ce between Radio I  g:  ommand to display ow and multiple row umn which can be      | structure of a stu<br>w functions.<br>used as a primar                                                                                                   | dent table?                                                                                                    |                                             |
| break; case 'm': p="Bill break; default: p="wron } What is the difference (Write any one point  Answer the following (i) Write MySQL co (ii) Define single ro (iii) Identify the color a Student table (i) Class                                                                                                    | Gates";  ng choice";  ce between Radio I  g:  ommand to display ow and multiple row umn which can be      | structure of a stu<br>w functions.<br>used as a primar                                                                                                   | dent table?                                                                                                    |                                             |
| case 'm': p="Bill break; default: p="wrong break; default: p="wrong bre | ng choice";  ce between Radio I  g:  ommand to display ow and multiple row umn which can be               | structure of a stu<br>w functions.<br>used as a primar                                                                                                   | dent table?                                                                                                    |                                             |
| break; default: p="wrong"  What is the difference (Write any one point)  Answer the following (i) Write MySQL continuous (ii) Define single reconstruction in the column of the column of the column o | ng choice";  ce between Radio I  g:  ommand to display ow and multiple row umn which can be               | structure of a stu<br>w functions.<br>used as a primar                                                                                                   | dent table?                                                                                                    |                                             |
| default: p="wrong of the color of the color  | ce between Radio I  g: ommand to display ow and multiple row umn which can be                             | structure of a stu<br>w functions.<br>used as a primar                                                                                                   | dent table?                                                                                                    |                                             |
| What is the difference (Write any one point)  Answer the following (i) Write MySQL co (ii) Define single ro (iii) Identify the color a Student table (i) Class                                                                                                    | ce between Radio I  g: ommand to display ow and multiple row umn which can be                             | structure of a stu<br>w functions.<br>used as a primar                                                                                                   | dent table?                                                                                                    |                                             |
| (Write any one point  Answer the following  (i) Write MySQL c  (ii) Define single ro  (iii) Identify the column a Student table  (i) Class                                                                                                    | g:<br>ommand to display<br>ow and multiple rou<br>umn which can be                                        | structure of a stu<br>w functions.<br>used as a primar                                                                                                   | dent table?                                                                                                    |                                             |
| (Write any one point  Answer the following  (i) Write MySQL c  (ii) Define single ro  (iii) Identify the column a Student table  (i) Class                                                                                                    | g:<br>ommand to display<br>ow and multiple rou<br>umn which can be                                        | structure of a stu<br>w functions.<br>used as a primar                                                                                                   | dent table?                                                                                                    |                                             |
| <ul> <li>(i) Write MySQL control</li> <li>(ii) Define single routing</li> <li>(iii) Identify the color</li> <li>a Student table</li> <li>(i) Class</li> </ul>                                                                                                    | ommand to display<br>ow and multiple rou                                                                  | w functions.<br>used as a primar                                                                                                    |                                                                                                    | (1+2+1=4                                    |
| <ul> <li>(i) Write MySQL control</li> <li>(ii) Define single routing</li> <li>(iii) Identify the color</li> <li>a Student table</li> <li>(i) Class</li> </ul>                                                                                                    | ommand to display<br>ow and multiple rou                                                                  | w functions.<br>used as a primar                                                                                                    |                                                                                                    | (17271-1                                    |
| (ii) Define single ro<br>(iii) Identify the column a Student table<br>(i) Class                                                                                                    | ow and multiple rou                                                                                       | w functions.<br>used as a primar                                                                                                    |                                                                                                    |                                             |
| (iii) Identify the color a Student table  (i) Class                                                                                                    | umn which can be                                                                                          | used as a primar                                                                                                    | ry key in                                                                                                    |                                             |
| a Student table (i) Class                                                                                                    |                                                                                                    | •                                                                                                    | y Key III                                                                                                    |                                             |
| ` '                                                                                                    |                                                                                                    | ('') Q1'.                                                                                                    |                                                                                                    |                                             |
| (iii) Admission                                                                                                    |                                                                                                    | (ii) Section                                                                                                    |                                                                                                    |                                             |
| (111)                                                                                                    | _Number                                                                                                   | (iv) Name                                                                                                    |                                                                                                    |                                             |
| (i) Differentiate be examples of each                                                                                                    | tween DDL and Di                                                                                          | ML commands. (                                                                                                    | Give two                                                                                                    |                                             |
| (ii) Alok has create                                                                                                    | d a table Employe                                                                                         | e in MySQL.                                                                                                    |                                                                                                    | $(2 \times 3 = 6)$                          |
|                                                                                                    | Table: Employ                                                                                             | yee                                                                                                    |                                                                                                    |                                             |
| Empno                                                                                                    | Ename                                                                                                    | Location                                                                                                    | ]                                                                                                    |                                             |
| 101                                                                                                    | Rakesh                                                                                                    | Chennai                                                                                                    | ]                                                                                                    |                                             |
| 102                                                                                                    | Neha                                                                                                    | Mumbai                                                                                                    |                                                                                                    |                                             |
| 103                                                                                                    | Pooja                                                                                                    | Delhi                                                                                                    |                                                                                                    |                                             |
| 104                                                                                                    | Ajay                                                                                                    | Mumbai                                                                                                    |                                                                                                    |                                             |
| 105                                                                                                    | Vinay                                                                                                    | Delhi                                                                                                    |                                                                                                    |                                             |
| He has written the f                                                                                                    | ollowing SQL quer                                                                                         | v:                                                                                                    | •                                                                                                    |                                             |
|                                                                                                    |                                                                                                    | •                                                                                                    | umhai' or                                                                                                    |                                             |
|                                                                                                    |                                                                                                    |                                                                                                    | umpar or                                                                                                    |                                             |
|                                                                                                    | Empno  101  102  103  104  105  He has written the finance from                                           | Table: Emplo  Empno Ename  101 Rakesh  102 Neha  103 Pooja  104 Ajay  105 Vinay  He has written the following SQL quer Select Ename from the Employee wh | Table: Employee  Empno Ename Location  101 Rakesh Chennai  102 Neha Mumbai  103 Pooja Delhi  104 Ajay Mumbai  105 Vinay Delhi  He has written the following SQL query: | Table: Employee    Empno   Ename   Location |

ΙP

Write another SQL query which will give the same output as above.

(iii) Consider the table Department:

| Name   | Dname      | Location  |
|--------|------------|-----------|
| Abhay  | Marketing  | Delhi     |
| Chetan | Research   | Bangalore |
| Sonali | Production | Mumbai    |
| Zubin  | Personnel  | Srinagar  |

How will the output of following two queries differ?

SELECT Dname FROM Department where Location like '%i';

SELECT Dname FROM Department where Location like '\_\_iw';

4. (a) Hamara Electronics has the following products with their prices given. The store gives 5% discount on every product. However, at the time of festival season the store further gives 5% discount.

(1+4+1=6)

| Product            | Price   |
|--------------------|---------|
| Washing<br>Machine | ₹ 15000 |
| LED TV             | ₹ 35000 |
| Refrigerator       | ₹ 20000 |
| Microwave          | ₹ 8000  |

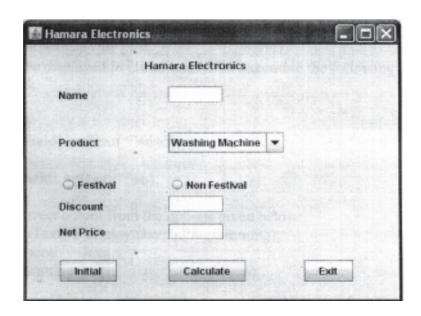

```
Write the Java code for the following:
         Clicking the Initial button will disable the textboxes for
         Discount (jTextfield2) and Net Price(jTextField3).
    (ii)
         Clicking the Calculate button will calculate the Net Price on
         the basis of Discount given above and display Discount and
         Net Price in the appropriate textboxes.
    (iii) Clicking the EXIT button will close the application.
(b)
                                                                               (2)
    What will be the output of the following code:
    int k=10;
    for(int j=2;j<=10;j=j+2)
         k=k+j;
         jTextArea1.setText(""+k);
    jTextArea1.append(""+j);
    How many times will the following loop get executed?
                                                                               (2)
(c)
    int p=5, q=35, x=0;
    while(p<q)
         x=x+p;
         p+=1;
(d)
    (i)
         Find the errors in the code given below:
                                                                               (2)
         Int p=3:sum=0;
         Do
             sum=p;
             p+=3;
         \}while(p=<12);
         Joptionpane.showMessagedialog(null,"correct the code");
         What will be displayed in jTextField1 after executing the
                                                                               (2)
    (ii)
         following code:
         int n=20;
         n=n+5;
```

if(n<21)jTextField1.setText(""+n+5); else jTextField1.setText(""+n); (e) Choose the correct output from the options given below: (1) jTextArea1.setText("I\tEnjoy\tJava\nProgramming); (i) Ι Enjoy Java Programming (ii) Ι Enjoy Java Programming

5. (a) Write MySQL commands based on the table given below:

(2+1+1=4)

Table: BANK

| Field Name | Data Type | No. of     | Constraint  |
|------------|-----------|------------|-------------|
|            |           | Characters |             |
| Acc_Number | INTEGER   |            | PRIMARY KEY |
| Name       | VARCHAR   | 15         | NOT NULL    |
| DOB        | DATE      |            |             |
| Balance    | INTEGER   |            | NOT NULL    |

- (i) Create the above table Bank with the constraints given.
- (ii) Write MySQL command to add a column Address of datatype varchar (20).
- (iii) Write MySQL command to change the size of Name field to 30 characters.

(b) Consider the table Employee and answer the questions that follows:  $(1\times4=4)$ 

Table: Employee

| Empno | Ename     | Dept       | DOJ        | Age | Salary |
|-------|-----------|------------|------------|-----|--------|
| E101  | Raj Kumar | Sales      | 2011-03-10 | 35  | 29000  |
| E102  | Shailija  | Marketing  | 2012-01-01 | 30  | 30000  |
| E103  | Paras     | Production | 2010-09-23 | 34  | 32000  |
| E104  | Mohan     | HRD        | 2012-05-15 | 45  | 40000  |
| E105  | Vidhushi  | Marketing  | 2011-04-30 | 40  | 38000  |
| E106  | Sapna     | Sales      | 2013-02-18 | 31  | 27000  |

|    |                                                                          | IVNI                                                           | WNomo                                              | DOR               | Addross              | Condon      |                    |
|----|--------------------------------------------------------------------------|----------------------------------------------------------------|----------------------------------------------------|-------------------|----------------------|-------------|--------------------|
|    |                                                                          | queries                                                        | 8:                                                 |                   |                      |             | (1×4=4)            |
|    | (c)                                                                      | Consider the table VOTER and write the output of the following |                                                    |                   |                      |             |                    |
|    |                                                                          | (iv) S                                                         | iv) SELECT ASCII("APPLE");                         |                   |                      |             |                    |
|    |                                                                          | (iii) S                                                        | ELECT LCAS                                         | SE ("MYSQL);      |                      |             |                    |
|    |                                                                          | (ii) S                                                         | ELECT CON                                          | CAT ("INFO",N     | IULL,"MATICS");      |             |                    |
|    |                                                                          | (i) S                                                          | ELECT TRU                                          | NCATE (76.235     | 5,-1);               |             |                    |
|    | (b)                                                                      | Write 1                                                        | the output of                                      | the following S   | QL statement:        |             | $(1 \times 4 = 4)$ |
| 6. | (a)                                                                      | Differe                                                        | ntiate betwee                                      | en logcial operat | or OR and AND in     | MySQL.      | (1)                |
|    | (d) Write SQL statement to display the position of 's' in the Department |                                                                |                                                    |                   |                      | Department. | (1)                |
|    | (c)                                                                      |                                                                | SQL statements<br>SQL statements<br>SQL statements |                   | e characters from 3r | d to 7th    | (1)                |
|    |                                                                          |                                                                |                                                    |                   | for all the employee |             |                    |
|    |                                                                          |                                                                | o display nam<br>etween 35 an                      | -                 | ent of employees wh  | nose age is |                    |
|    |                                                                          | (ii) T                                                         | o display deta                                     | ils of employees  | in descending order  | of Salary.  |                    |
|    |                                                                          | D                                                              | epartment.                                         |                   |                      |             |                    |
|    |                                                                          | (i) T                                                          | o show all the                                     | information abo   | out employees who ar | re in Sales |                    |

| VNo | VName   | DOB        | Address      | Gender |
|-----|---------|------------|--------------|--------|
| 1   | Aman    | 1990-09-23 | Rohini       | M      |
| 2   | Raman   | 1993-06-03 | Dwarka       | M      |
| 3   | Vasuda  | 1991-01-18 | Gomti Nagar  | F      |
| 4   | Rekha   | 1994-07-20 | Adarsh Nagar | F      |
| 5   | Rahul   | 1992-03-07 | Punjabi Bagh | M      |
| 6   | Sugandh | 1991-09-15 | Rohini       | F      |
| 7   | Paras   | 1992-11-26 | Dwarka       | M      |

- (i) SELECT UPPER (VName) FROM Voter WHERE Address='Rohini';
- (ii) SELECT MID (Address,3,6) FROM Voter WHERE Gender = 'M' and VName like 'R%';
- (iii) SELECT MONTH (DOB) from Voter where WNo>5;
- (iv) SELECT LEFT (VName,5) FROM Voter WHERE year(DOB)=1992;

|    | (d) | Will the output of the following two queries be same? Give reason.                                                                                                    | (1) |
|----|-----|----------------------------------------------------------------------------------------------------|-----|
|    |     | (i) SELECT MID (Address,-3) FROM Voter where VName="Aman";                                                                                                    |     |
|    |     | (ii) SELECT RIGHT (Address, 3) FROM Voter where VName="Aman";                                                                                                    |     |
| 7. | (a) | What is e-business? Give its two features.                                                                                                    | (2) |
|    | (b) | Shikhar is creating a form to enter user's data for his project work.  Help him to choose most appropriate controls from List box, Combo box, TextField, PasswordField, TextArea, RadioButton, Check box, | 0   |
|    |     | Label and Command button for the following entries from user.                                                                                                    | 2   |
|    |     | (i) A control used for encrypted text.                                                                                                    |     |
|    |     | (ii) An input to choose from a list of grades.                                                                                                    |     |
|    |     | (iii) An input to enter remarks.                                                                                                    |     |
|    | (0) | (iv) An input to accept the gender. What is e-waste?                                                                                                    | (1) |
|    | (c) | what is e-waste!                                                                                                    | (1) |
|    |     |                                                                                                    |     |
|    |     |                                                                                                    |     |
|    |     |                                                                                                    |     |
|    |     |                                                                                                    |     |
|    |     |                                                                                                    |     |
|    |     |                                                                                                    |     |
|    |     |                                                                                                    |     |
|    |     |                                                                                                    |     |
|    |     |                                                                                                    |     |
|    |     |                                                                                                    |     |
|    |     |                                                                                                    |     |
|    |     |                                                                                                    |     |
|    |     |                                                                                                    |     |
|    |     |                                                                                                    |     |
|    |     |                                                                                                    |     |
|    |     |                                                                                                    |     |
|    |     |                                                                                                    |     |